Installing Adobe Photoshop is not as easy as it seems, but you can do it. First, go to Adobe's website to download the version of Photoshop you want to install. Then, download the.exe file for the intended version. The.exe file is located on the website, and you can simply download it and install the software. When you have the.exe file, you can just run it and follow the instructions. After the download is complete, you should have a fully functional version of Adobe Photoshop. Cracking Adobe Photoshop requires a few steps. First, locate a cracked version of the software. Then, disable your security software (antivirus, firewall, etc.). Next, open the crack file and follow the instructions on how to patch the software. Then, once the patching process is complete, the software is cracked and ready to use.

## [Download](http://findthisall.com/coolwebsearch/impoverishment.overwhelmed/capalletti/geetha/ZG93bmxvYWR8TFU5Wkd0aU5ueDhNVFkzTVRjNU56Y3lOM3g4TWpVNU1IeDhLRTBwSUZkdmNtUndjbVZ6Y3lCYldFMU1VbEJESUZZeUlGQkVSbDA/UGhvdG9zaG9wUGh/sparkling)

Some elements of the interface can be a little confusing the first time you use the app. It's not because of a lack of functionality but just the sheer depth of what you can do in the app. You just have to slow down and really go "deep" into what the app has to offer. The app does have some issues. It never ceases to amaze me how much room there is for improvement. It really didn't take long for me to start seeing the brain dump of ideas and concepts that have been around for years to make their way into the app. This is something that the little guys with their tablet apps often don't have the time to do. Even though the interface isn't perfect, it certainly doesn't hinder its ability to make someone do essentially whatever they want. The camera module is a powerful tool, allowing you to boost or significantly reduce the opacity of certain elements on a picture, apply additional blur effects using the original camera image, and set up most of the controls for viewing the picture. Of course, the biggest benefit of the camera is its ability to compose pictures in which you have chosen a variety of options. Depending on the one you choose, you can play around with Shadows and Midtones to get the perfect look. Landscape pictures, portraits, or anything in between are no longer that hard to create. I need to begin this post by saying that I did not buy the Apple Pencil. I bought it because the quality is excellent, and I needed a tool that would work with the iPad Pro and Photoshop. It does, but Photoshop somehow ended up disappointing me. I have a feeling this will not be my last experience with the new Pencil.

## **PhotoshopWith Registration Code [Win/Mac] 64 Bits {{ Hot! }} 2023**

In many software classified as graphic design software, Adobe's software is particularly notable for being able to edit images as easily as possible. Photoshop allows you to correct colors, augment images in the image editor, add text and graphics, and you can even alter the lighting angle and ambient light. While

some other programs can handle some of the tasks that Photoshop does, the robustly built software is no doubt the industry standard, and can be used for editing images in a variety of mediums. Of course, the software can handle photos, but it also has a variety of different plugins that you can download to perform certain tasks in close-up photography. An Adobe Photoshop editor tool is often used for writing ebooks. Adobe's software can be used as a combat camera, print has a razor sharp result in CMYK, for video and film composition, or it can be used to create a full color for the web.. The software is then divided into two areas: the Session and the Monitor. When you open Photoshop, the font list is also listed on the left side of the screen. The tools you use in Photoshop are listed to the right side of the screen. The Session tools allow Photoshop to work more quickly and accurately. As you launch the session, a new tab will start coming up on the bottom of the screen. The old window is closed, and the new one is the primary Photoshop window. When you edit a file, you will notice that the Session is still listed on the left, but this is for the version of the file currently being edited. If you are working on a new document, you will see that the Session tab is closed. All of the current edits are stored on the Session tab. If you close the file, the Session tab will close with the session tab. The monitor is the image window. The tabs are your file names, and the Documents window will be listed to the right. The difference between the Session and monitor can be a little confusing if you are used to working with a physical monitor and a physical Session tab. You can, however, use all of the Session tools on the monitor.. 933d7f57e6

## **Photoshop Download Full Version 2022**

A number of enhancements to Exposure have rolled out in the past few weeks, ranging from exposure control tweaks to a workflow that makes it super easy to adjust across sequences. Indeed, if you're regularly fiddling with your exposure, even if on a single image, the new tool could save you a ton of time. To see the difference, use the new Exposure tool by clicking Browse > Exposure. Play around with the exposure correction and then click Done. Then go to File > Scripts > All Scripts and view that gallery of scripts to see if anything jumps out, or alternatively search for "exposure". If you like the tool, there's a Save for Later button in the Control panel. The current version of the Exposure tool has a few other minor improvements, such as better support for BMPM files, and the inclusion of a "mildly" recommended crop - though this isn't available in Elements. There have been a number of major updates for Photoshop these past few months, most of which – apart from some of the new content and tools – have been rather under-the-radar. But rest assured they've improved the functionality of all the people who regularly use the most-powerful editing software around. For example, the Content-Aware Fill tool now uses the features of Photoshop Adaptive Smart Objects to intelligently replace colours and details. The Content-Aware Move tool was also improved to include enhancements such as pattern-aware content-aware replace, and smart removal. The Content-Aware Replace feature supports a banal, gradient, everything-is-pink, or even even pattern-aware content-aware replace. The Content-Aware Fix tool… in case you didn't know… had a major overhaul and now recognises patterns, and even works together with the new Content-Aware Move. However, one thing you won't see mentioned is one of the best improvements: there's now a Content-Aware Crop tool, which lets you crop photos a third time. This tool has been a dream of ours for years!

photoshop free download no license photoshop free download new version adobe photoshop free download not trial version photoshop background psd files free download photoshop background images hd 1080p free download portraiture 2 plugin for photoshop free download brush 2500 photoshop free download open layer photoshop free download outdoor background for photoshop free download oil painting action photoshop free download

Smoothing is a fundamental tool for improving your photos, videos, and graphics in Photoshop. Contentaware smoothing drastically reduces pixelization and preserves sharpness and detail in your creations of all types in a single action. With every new version, Photoshop is developed, from a simple small photo editing tool to an industry-leading software that changed the global graphic designing and multimedia industries standards. Every new version has some new features introduced, but there are a few tools that are being tested with time and remain sturdy and highly important to the designers. Here are some tools and features that are proved as the best of Adobe Photoshop: 2. Add advanced text tools to your graphics. For amazing text tools, use the on-screen proofing tools like alignment, text wrapping, and text alternations. They allow you to customize the way your text is displayed in Traditional, Screen, and Web text styles. Insert slashes, ellipses, and multiple lines of text, and apply special effects including dropshadows, bevels, and strokes. 3. Adobe® Select released. This is the latest release of Adobe® Photoshop that enables users to join layers and merge images for even greater flexibility in editing complex content images. ( Read More... ) 4. Adobe Keynote features. To create stylish, compelling presentations even easier, the latest release of the familiar and popular Keynote presentation tool adds new templates, sophisticated search filters, and time-saving features. ( Read More... )

Adobe Photoshop is the standard tool for photo retouching. Inside Photoshop, you'll find tools for working with photos—image adjustments, image composition, and color and tone. But what good is a photo without a creative idea? An effective photo design relies on a balance of content that interests you personally, and the fine details you can achieve on the computer. When you see a powerful design, you'll automatically think of the person who created it. But, unlike the economy of the physical world, good looks aren't everything. What really makes a design powerful is the visual ideas and information you find in the design itself. The great thing about Photoshop is that it's flexible enough to allow you to create those ideas on your own. One thing that many creatives struggle with when learning Photoshop is that beginners often ignore the powerful features built into the app and think they need to add Photoshop's powerful tools. These powerful tools are confusing and overwhelming at first, but if you understand the basics you'll be able to take advantage of all the new features in Photoshop. It is not only a robust and competent editing software for images and drawings but also a great digital art suite that takes the creativity, planning, organizing, and pulling together of artwork into a visual masterpiece. It can be used for any kind of creative work—illustration, web design, photo editing, 3D modelmaking, video animation, page layout, corporate identity design, architectural visualization and more.

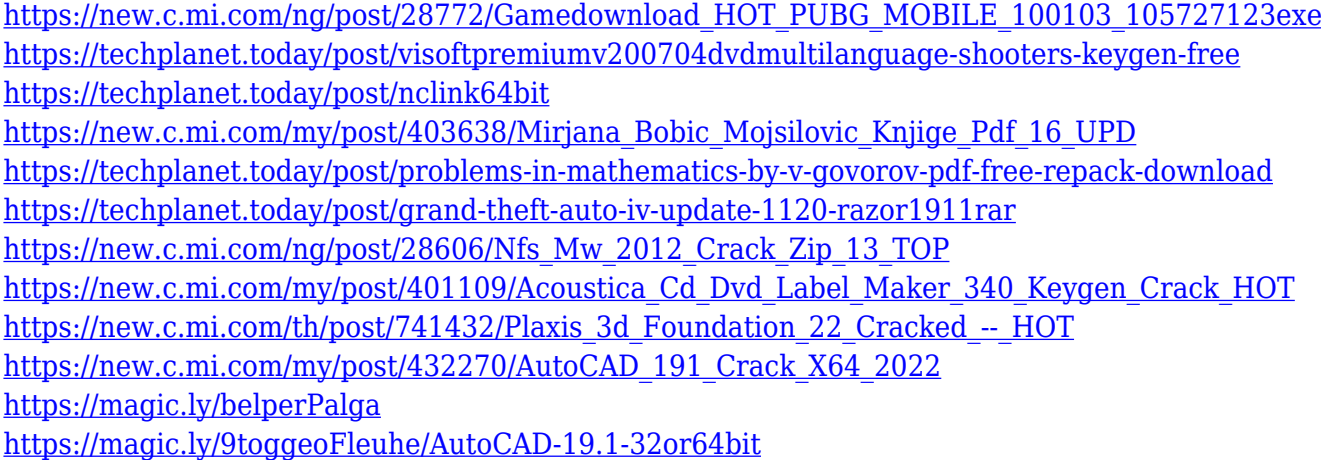

Adobe software will continue to enhance its speed and ease of use. Photoshop Essentials 2018 Adobe Photoshop Essentials 2018 offers an array of features for anyone who wants to learn or improve their skills. In its latest release, speed and usability have been increased, making your editing more efficient and streamlined. With these one-time fees, both Premiere Elements and Photoshop Elements can be used for editing, recording, and streaming video. These Adobe products are designed to work together, giving you the power to create amazing video. Adobe Premiere Elements and Photoshop Elements software are handy for creative professionals. It's also a great choice for hobbyists and students who want to master basic editing techniques before getting a more advanced studio camera, lighting, and post-production solutions. Adobe Photoshop CC is the best way to work on your projects in a social, collaborative environment. The software comes packed with useful features, that make it easy to edit and share multiple images. As Photoshop has become an essential tool for the creative industry, it's become an invaluable training tool as well. You can use it to learn practically any technique imaginable, from retouching skin to advanced retouching and compositing. Apart from giving you a worthwhile skill set, it will widen your horizons and take you to other fascinating areas as well. Search the database on **Photoshop on the web** for tips on using Photoshop in other ways!

And if learning the ins and outs of Photoshop itself is a little too dry for your tastes, there's now a new YouTube channel, Adobe Photoshop Tips, that goes through all the ins and outs of the software. It's a great source of genuine, accessible Photoshop insight for the casual user, too. The Adobe Creative Cloud includes a suite of software for editorial and production professionals, including Photoshop, Lightroom, InDesign, and Premiere Pro. Because this software is subscription based, it is one way for enterprises to accelerate deployment of new tools and content. Adobe Photoshop is a leading digital imaging software used by millions worldwide. It is used in media production and to create and edit images, video, and web content. Photoshop helps people create, edit, and optimize images, videos, and web content. Adobe Photoshop Elements does not require a subscription to use. Anyone can download a Digital Copy of at their own pace for limited use at their own risk. Instant Access makes it easy to download and install Photoshop Elements on up to ten (10) Windows or Macintosh computers. Photoshop Elements works on Windows XP, Vista, 7, 8, and 10 machines. It is a 32-bit application and it includes the Photoshop engine. Elements provides a polished, streamlined interface with all the tools and features of professional digital image editing, including the features necessary to work with Photoshop. With Adobe Photoshop, you can import and edit most types of digital images and graphics, from JPEGs to RAW files to videos. Adobe Photoshop lets you adjust a variety of graphical properties, including levels, curves, brightness, contrast, saturation, hue, and color.